## **alarmOBSERVER** avec intervention

Dans le cas de la surveillance de votre raccordement alarmNET, **un poste d'intervention (Securitas)**  est appelé en cas de dérangement, conformément aux instructions prédéfinies avec Certas. Nous avons configuré l'alarmOBSERVER selon les instructions existantes.

Votre société d'intervention est affichée dans la liste des objets.

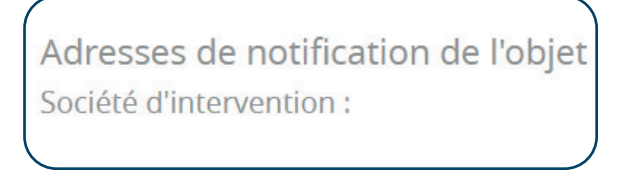

Vous pouvez **visualiser et régler ces paramètres pour chaque signal d'alarmOBSERVER**. Lorsque vous marquez le signal correspondant dans AIN **sous détails**,

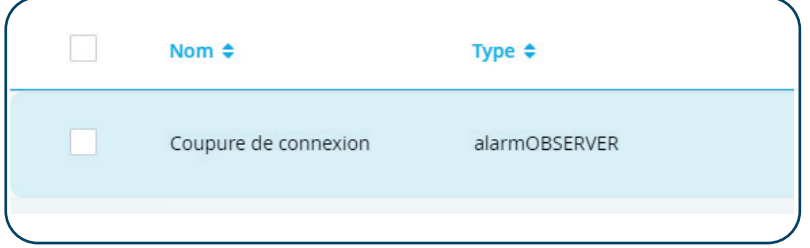

vous trouverez les **paramètres de l'intervention en bas à droite**.

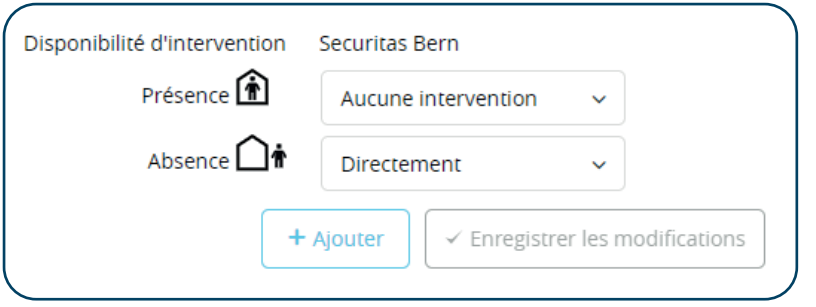

Les paramètres de l'intervention peuvent être différenciés en fonction de la présence ou de l'absence.

Les choix possibles sont :

- **Aucune intervention**
- **Uniquement sur demande** (en cas de dysfonctionnement, l'intervention peut être appelée manuellement via l'application mobile)
- Temporisé (la durée de la temporisation avant que l'appel soit effectué peut en plus être définie (1 50 min.)
- **Direct** (l'appel a lieu directement lorsque le défaut se produit)

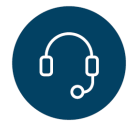

**Avez-vous besoin d'aide? 0848 910 111**

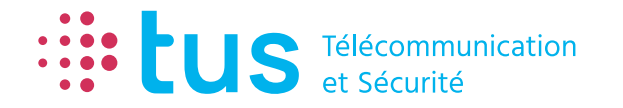

**Alpenstrasse 20, 3052 Zollikofen T 058 910 73 73 info@igtus.ch, igtus.ch**

**Industriestrasse 22, 8604 Volketswil T 058 910 74 74 info@igtus.ch, igtus.ch**